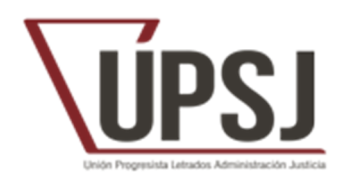

# **CÓMO VOTAMOS POR CORREO POSTAL EN LAS ELECCIONES AL CONSEJO DEL SECRETARIADO**

PREVIO. Aunque ejerzas tu derecho al voto por correo podrás votar el día de las elecciones presencialmente quedando anulado automáticamente el voto por correo.

Si tienes dudas sobre cómo solicitar o remitir el voto por correo postal te facilitamos un correo-e para informarte: marta.castan@justicia.es o cpgimeno@xij.gencat.cat y también tu delegado de UPSJ te ayudará en su caso.

#### **Calendario a tener en cuenta**

Martes 13 junio 2023: Fin de solicitud del voto por correo.

Recomendamos remitir el voto antes del Miércoles 21 junio 2023, para que llegue con antelación suficiente al Presidente de Mesa

## **¿Cómo solicitar mi voto por correo para las elecciones al Consejo del Secretariado?**

A través del documento que adjuntamos en formato Word para que puedas editarlo fácilmente rellenando tu nombre, apellidos, destino, DNI y tu provincia.

## **¿A quién debemos solicitar el voto por correo?**

Al Presidente de tu mesa electoral, que es:

- El Secretario Coordinador Provincial, que es el Presidente de tu Mesa Electoral.
- El Secretario de Gobierno del Tribunal Supremo.
- El Secretario de Gobierno de Navarra o de la Rioja o de Ceuta o de Melilla

## **¿Hasta qué fecha puedo solicitar mi voto por correo?**

El límite máximo es el martes 13 de junio de 2023.

## **¿Hasta qué fecha puedo remitir mi voto por correo?**

Se recomienda remitir el voto por correo postal antes del Miércoles 21 junio 2023, para que llegue con antelación suficiente al Presidente de Mesa

#### **¿Cómo votamos por correo en las elecciones al Consejo del Secretariado?**

Paso 1. Recibirás del Presidente de la mesa electoral la siguiente documentación:

- a) papeleta
- b) sobre electoral (el pequeño)
- c) sobre para remisión por correo ordinario (el grande) que pone "ELECCIONES CONSEJO SECRETARIADO"

Paso 2. Recibida la documentación de la Mesa Electoral (sobres y papeletas), se debe efectuar lo siguiente: Marcar sólo cuatro candidatos en la papeleta electoral.

Paso 3. Introducir la papeleta en el sobre electoral (en el pequeño), y cerrarlo. No confundas el sobre electoral con el sobre de remisión por correo ordinario (el grande).

Paso 4. Introducir el sobre electoral cerrado en el sobre grande que pone "elecciones al consejo secretariado".

Paso 5. Introducir una fotocopia de tu DNI o del carné profesional en el interior de este sobre de correo ordinario (el sobre grande) y cerrarlo.

Paso 6. En el sobre de correo ordinario (el grande) deberemos efectuar:

- a) En la cubierta pondremos: ELECCIONES AL CONSEJO DEL SECRETARIADO.
- b) En el remite rellenar: Nombre y Apellidos del votante y el destino en el que sirve.
- c) Remitir al Presidente de mesa a través de cualquiera de las siguientes formas:
	- 1.- En mano
	- 2.- Por correo postal
	- 3.- por valija interna